## PDF and the set of the set of the set of the set of the set of the set of the set of the set of the set of the

https://www.100test.com/kao\_ti2020/583/2021\_2022\_\_E4\_B8\_8A\_ E6\_B5\_B7\_E5\_B8\_822\_c64\_583356.htm

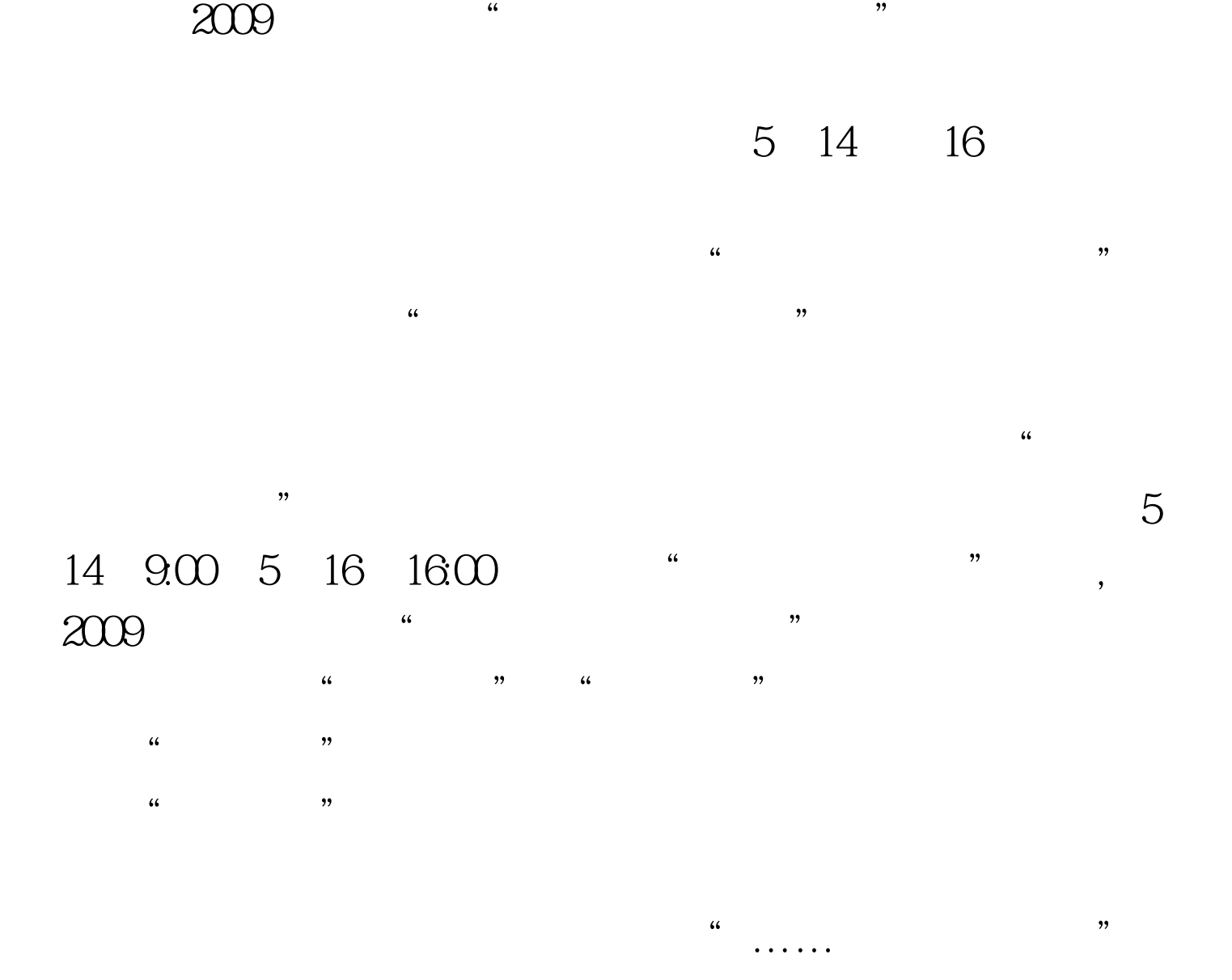

5 16 16:00

 $\mathcal{M}$ 

**6** 17 "

 $\alpha$  2009  $\alpha$ 

 $\mathcal{L}$  and  $\mathcal{L}$  and  $\frac{1}{2}$  and  $\frac{1}{2}$   $\frac{1}{2}$   $\frac{1}{2$ " 65900661600 "  $\mathfrak{g}$  $"$   $"$  6 7 9:00 6 8 16:00 6 8 16 00 , and the contract of the contract of the contract of the contract of the contract of the contract of the contract of the contract of the contract of the contract of the contract of the contract of the contract of the con

6 2 5

 $\approx$  2009

100Test www.100test.com